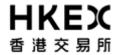

## **Attachment 3 : OTP- C Test Rundown for New HSN Connectivity Test**

| Time                 | Activities                                                                                                    |  |  |  |  |  |
|----------------------|----------------------------------------------------------------------------------------------------|--|--|--|--|--|
| Friday (26 JUL 2019) |                                                                                                    |  |  |  |  |  |
| After 17:00          | For all OCG/BSS sessions, ensure change, if any, to network configuration is properly completed                                                                                                    |  |  |  |  |  |
|                      | Ensure all OCG/NSTD/BSS components (including network routers) are powered on after trading hours                                                                                                    |  |  |  |  |  |
|                      | Ensure the production database of in-house / back-office systems are properly backed-up                                                                                                    |  |  |  |  |  |
|                      | For those BSS which are not going to participate in the test, ensure that each of these BSS is not connected to the OCG, to avoid receiving the testing data                                                                                                    |  |  |  |  |  |
|                      | For all existing production BSS, please do not input any next day requests after trading hours on Friday (i.e., requests intended for submission to OTP-C on the following trading day, since next day requests will be submitted to OTP-C during the Rollout Test and will not be available on the following trading day).                                                                               |  |  |  |  |  |
| Saturday (27 J       | UL 2019)                                                                                                    |  |  |  |  |  |
| HSN Connecte         | ed to New Firewalls and Network Switches                                                                                                    |  |  |  |  |  |
| Before 11:00         | Logon to OTP-C Host (applicable to EPs with prior registration)                                                                                                    |  |  |  |  |  |
|                      | or production OCG/BSS connecting to HSN and production OCG/NSTD oplicable to EP being invited by ET Trade Ltd):  ☐ Connect to OCG for OCG sessions (including Trading and Drop Copy sessions) specified on the participation form.  ☐ Logon using the assigned Comp ID and password "Ab123456" for Trading and Drop Copy OCG sessions. Password should not be changed for the whole trading session.      |  |  |  |  |  |
| Pre-opening S        | ession                                                                                                    |  |  |  |  |  |
| 11:00 – 11:30        | <ul> <li>□ The pre-opening session consists of         <ul> <li>Order Input period (11:00 – 11:15)</li> <li>Pre-order Matching period (11:15 – 11:20)</li> <li>Order Matching period (11:20 – 11:28)</li> <li>Blocking period (11:28 – 11:30)</li> </ul> </li> <li>□ Simulate real-life trading activities (in terms of transaction types, pattern and volume) during the pre-opening session.</li> </ul> |  |  |  |  |  |
| Continuous Tr        | ading Session (CTS)                                                                                                    |  |  |  |  |  |
| 11:30 – 13:00        | <ul> <li>□ The CTS consists of         <ul> <li>Without VCM monitoring (11:30 – 11:45)</li> <li>With VCM monitoring (11:45 – 12:40)</li> <li>Without VCM monitoring (12:40 – 13:00)</li> </ul> </li> <li>□ Simulate real-life trading activities (in terms of transaction types, pattern and volume) during the CTS.</li> </ul>                                                                           |  |  |  |  |  |
|                      | Please note that during 11:00 to 11:15, HKEX will generate a high number of orders from stock code 5000 to 17000 and disseminate market data at high rate on OMD-C datafeeds.                                                                                                    |  |  |  |  |  |
|                      | ote : Ps are strictly advised to adhere to following order input requirement during the Rollout st :                                                                                                    |  |  |  |  |  |
|                      | <ul> <li>Order price MUST NOT be more than +/- 20 spreads deviated from the nominal<br/>price.</li> </ul>                                                                                                    |  |  |  |  |  |
|                      | Number of open (i.e., outstanding) orders should be not more than 5%                                                                                                    |  |  |  |  |  |

| Time                                      | Activities                                                                                                    |  |  |  |  |  |
|-------------------------------------------|----------------------------------------------------------------------------------------------------|--|--|--|--|--|
| Exchange Intervention from 13:00 to 13:05 |                                                                                                    |  |  |  |  |  |
| Close at 13:05                            |                                                                                                    |  |  |  |  |  |
| Order Cancel from 13:30 to 14:00          |                                                                                                    |  |  |  |  |  |
| Continuous Trading Session (CTS)          |                                                                                                    |  |  |  |  |  |
| 14:00 – 16:00                             | <ul> <li>□ The CTS consists of         <ul> <li>Without VCM monitoring (14:00 – 14:15)</li> <li>With VCM monitoring (15:40 – 15:40)</li> <li>Without VCM monitoring (15:40 – 16:00)</li> </ul> </li> <li>□ Simulate real-life trading activities (in terms of transaction types, pattern and volume) during the CTS.</li> <li>□ Please note that during 14:00 to 14:15, HKEX will generate a high number of orders from stock code 5000 to 17000 and disseminate market data at high rate on OMD-C datafeeds.</li> </ul>                            |  |  |  |  |  |
|                                           | <ul> <li>Note:</li> <li>EPs are strictly advised to adhere to following order input requirement during the Rollout Test:</li> <li>Order price MUST NOT be more than +/- 20 spreads deviated from the nominal price.</li> <li>Number of open (i.e., outstanding) orders should be not more than 5%</li> </ul>                                                                                                    |  |  |  |  |  |
| Closing Auctio                            |                                                                                                    |  |  |  |  |  |
| 16:00 – 16:10                             |                                                                                                    |  |  |  |  |  |
| Day Close                                 |                                                                                                    |  |  |  |  |  |
| 16:10 – 17:00                             | For production OCG/BSS connecting to HSN and production OCG/NSTD (applicable to EP being invited by ET Trade Ltd):  Logout and terminate OCG session Perform end-of-trading procedures, if any, to ensure database integrity Clean up the transaction data (e.g. orders and trades) entered during this test from BSS (if applicable)  After the Connectivity Test, EPs are also reminded to clean up the next day requests, if any, to ensure that these testing orders will not be carried forward to the production on the following trading day |  |  |  |  |  |

| Time                              | Activities                                                                                                    |  |  |  |  |  |  |
|-----------------------------------|----------------------------------------------------------------------------------------------------|--|--|--|--|--|--|
|                                   | Leave all off-floor trading devices components powered-on throughout the weekend.                                                                                                    |  |  |  |  |  |  |
| HSN Fallback                      | HSN Fallback to the to-be-replaced Firewalls and Network Switches                                                                                                    |  |  |  |  |  |  |
| HSN Network                       | HSN Network Fallback Verification Test                                                                                                    |  |  |  |  |  |  |
| 21:30 – 22:30                     | 30 Log on to OTP-C Host                                                                                                    |  |  |  |  |  |  |
|                                   | For production OCG/BSS connecting to HSN and production OCG/NSTD (applicable to EP being invited by ET Trade Ltd):  Connect to OCG for OCG sessions (including Trading and Drop Copy sessions) |  |  |  |  |  |  |
|                                   | specified on the booking form.                                                                                                    |  |  |  |  |  |  |
|                                   | ☐ Logon using the assigned Comp ID and password "Ab123456" to logon Trading and Drop Copy OCG sessions.                                                                                        |  |  |  |  |  |  |
|                                   | After completion of HSN Network Fallback Verification Test                                                                                                    |  |  |  |  |  |  |
|                                   | □ Logout and terminate OCG session                                                                                                    |  |  |  |  |  |  |
|                                   | ☐ Perform end-of-trading procedures, if any, to ensure database integrity                                                                                                    |  |  |  |  |  |  |
|                                   | ☐ Restore the data and proper BSS production configuration for the following Monday, if necessary                                                                                              |  |  |  |  |  |  |
| Complete and Return Feedback Form |                                                                                                    |  |  |  |  |  |  |
| After 22:30                       | ☐ Complete and return the HSN Connectivity Test Result Confirmation Form to HKEX Hosting Service Desk by fax or email (Fax No.: (852) 2462 0722 Email: hsservicedesk@hkex.com.hk)              |  |  |  |  |  |  |
| Monday (29 JUL 2019)              |                                                                                                    |  |  |  |  |  |  |
| Before 08:30                      | Log on to OTP-C host in production environment                                                                                                    |  |  |  |  |  |  |
|                                   | For OCG/BSS/NSTD:                                                                                                    |  |  |  |  |  |  |
|                                   | <ul><li>□ Perform NSTD/BSS trading system log on to host and trader sign on if applicable</li><li>□ Prepare for trading from 9:00am</li></ul>                                                  |  |  |  |  |  |  |

Note: EPs who do not follow the testing guidelines or conduct frivolous activities during the Connectivity Test will be suspended from further participation in the Connectivity Test without prior notice.

| Support Hotline     | Telephone Number | Email Address             | Service Hours  |
|---------------------|------------------|---------------------------|----------------|
| Hosting Services    | 2211 6080        | hsservicedesk@hkex.com.hk | 24 hours       |
| For BSS Support     | 2840 3351        | bsssupport@hkex.com.hk    | 10:30 to 16:30 |
| For General Enquiry | 2840 3626        | otpc@hkex.com.hk          | 10:30 to 15:00 |